# **OPEN CLOUD**

Visit the web-page

#### **OVERVIEW**

## CAD and BIM files management

Open Cloud allows you to store and manage BIM and CAD project files. It also allows you to visualize these files in the browser. Get the internal structure of objects and their parameters

#### Access Rights management

The server API allows configuring file access for other users. Access can be organized both for all project members and for specific groups or users. For convenient configuration, open cloud offers organization of access through roles. Custom roles can be configured and applied to different users or groups

#### Open CDE and BCF Support

Open Cloud supports the open standards Open CDE and BCF. This standard allows you to manage tasks on a project. Due to the fact that the standard is open, you can connect various applications to work with BIM projects

#### Markups

With a large set of tools, you can leave markups and notes on CAD drawings and 3D models. Open Cloud also allows you to save them and share them with other users

#### Assemblies

Using the assembly tool, you can combine different files of different formats into a single scene. You can set merge options such as model coordinates, rotation, and scale

#### Analysis tools

Open Cloud provides access not only to geometry but also to information about objects. You can get the parameters of specific objects either from the list. In addition, you can use the search by the specified criteria and get a list of objects that satisfy it

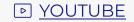

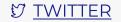

### **WHAT'S NEW** 2022

- Open Cloud server allows us to perform search queries. This uses the "files/<fileID>/
  properties/search" server endpoint and JSON Query. In the body of the request,
  search parameters are specified and according to the specified criteria, the server
  will find all objects that satisfy it.
- Added the ability to control access to files through an endpoint "files/<fileID>/
  permissions". You can set up access for all project members, a group of users,
  or specific users.
- Added the ability to enable the fly/walk mode for the camera in client.js library.
   Switching this mode is also available in the Web Viewer.
- Added support for rcs point cloud file format. In combination with the partial loading mode, Open Cloud allows you to open very large files.
- With the new partial loading mode, very large files can be opened. This functionality works on the principle of loading only that part of the scene that is visible in the frame and fits into the memory limit. The remaining parts are loaded as needed automatically.
- Added support for VSFX Visualize new format.
- Added the ability to create and manage assemblies. There is a separate server endpoint for this. The request must specify a list of files to be combined.

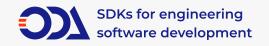

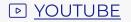

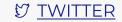

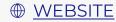